# **Fetching statistics reports via the API**

The API can provide a mechanism to query the reporting data. This gives a flat report in CSV format you can use in other analysis tools such as Tableau, Power BI and others.

## **Prerequisites**

- The optional reports API functionality to be enabled for your organisation your account manager will be happy to discuss pricing with you
- $\bullet$ An [API Key](https://docs.openathens.net/display/MD/API+keys) from the domain organisation or sub-organisation the reports will cover
- A basic practical knowledge of APIs and coding

# **Procedure**

Perform a GET request to the following URL:

https://reports.openathens.net/api/v1/**example.org**/report?type=**<type>**&from=**<from>**&to=**<to>**&by=**<by>**[&resource=**<resource>**][&scope=**<scop e>**][&andBy=**<andBy>**][&granularity=**<granularity>**]

Where example.org is your OpenAthens API name and:

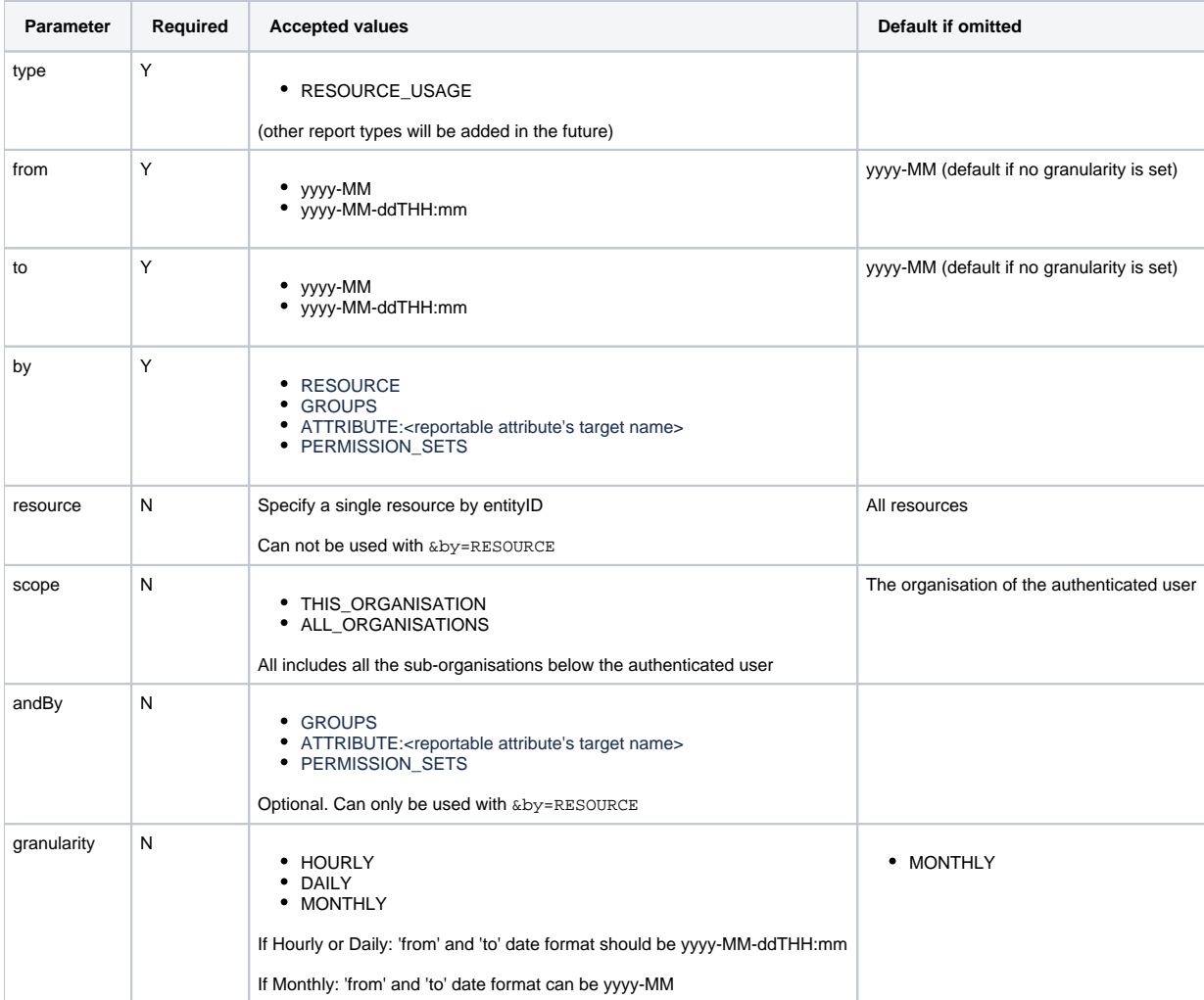

#### The maximum date range you can query depends on the granularity, as follows:

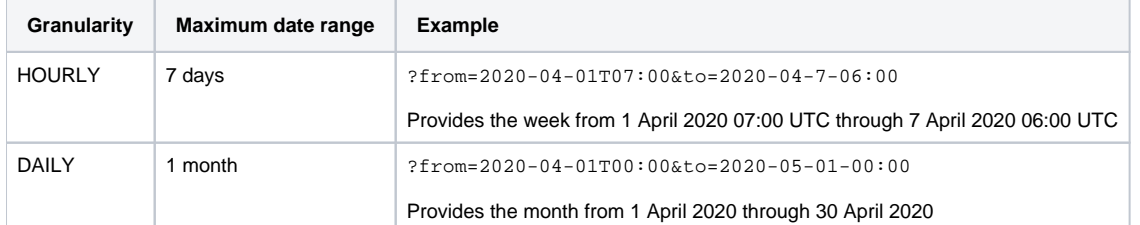

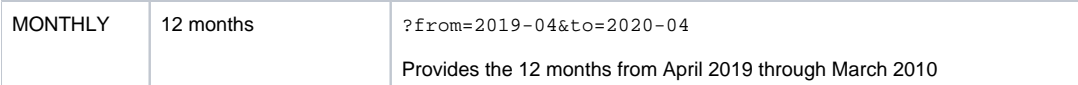

## **Response codes**

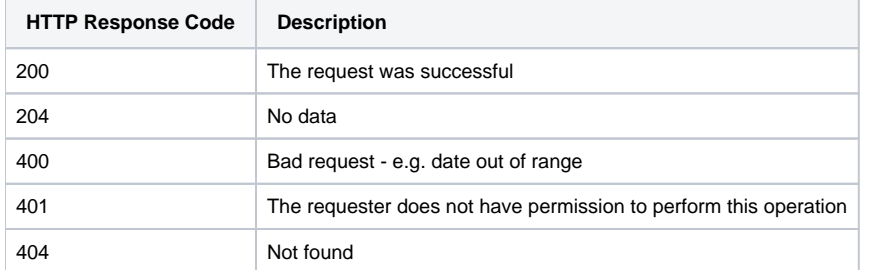

#### **Response payload**

Since reports can take some time to run, the response is an application/vnd.eduserv.iam.reports.task-v1+json object containing a href to the task status. Your application will need to monitor this until the task completes (20s is a reasonable wait time to code).

Once the task is complete, the object will have a status of FINISHED and a percentComplete of 100, and a link to the report.

#### **Example**

```
Request:
GET https://reports.openathens.net/api/v1/example.org/report?type=RESOURCE_USAGE&from=2020-01&to=2020-
01&by=RESOURCE&scope=ALL_ORGANISATIONS
Authorization: OAApiKey <api-key>
Response:
HTTP/1/1 200 OK
Content-Type: application/vnd.eduserv.iam.reports.task-v1+json
{
     "percentComplete": 0,
     "status": "RUNNING",
     "links": [
         {
             "href": "https://reports.openathens.net/api/v1/example.org/task/a11b5fff-6170-38e3-b4bb-
560bee3e6985",
             "rel": "SELF",
             "type": "application/vnd.eduserv.iam.reports.task-v1+json",
             "method": "get"
         }
     ],
     "id": "a11b5fff-6170-38e3-b4bb-560bee3e6985"
}
```
When finished the response will have updated to include a link to the report

```
Request:
GET https://reports.openathens.net/api/v1/example.org/task/a11b5fff-6170-38e3-b4bb-560bee3e6985
Authorization: OAApiKey <api-key>
Response:
HTTP/1/1 200 OK
Content-Type: application/vnd.eduserv.iam.reports.task-v1+json
{
     "percentComplete": 100,
     "status": "FINISHED",
     "links": [
         {
             "href": "https://reports.openathens.net/api/v1/athens/report/a11b5fff-6170-38e3-b4bb-560bee3e6985",
             "rel": "DOWN",
             "type": "application/vnd.eduserv.iam.reports.report-v1+json",
             "method": "get"
         }
    \overline{1} "id": "a11b5fff-6170-38e3-b4bb-560bee3e6985"
}
```
# **Report format**

The downloaded report will be a CSV file with the headings:

Domain, Organisation number, Organisation name, DateTime, <br/>by>, [<andyby>, ]Count

where:

- Domain is your API name (as per the request). This will be constant for the report
- Organisation number is the numeric identifier of the organisation (or sub-organisations where scope=ALL\_ORGANISATIONS in the request). See below if you have more than one in the report.
- DateTime is the date/time of the record as yyyy-MM for monthly granularity, yyyy-MM-dd for daily, and yyyy-MM-ddTHH:mmZ for hourly
- <by> will be replaced by RESOURCE, GROUPS, PERMISSION\_SETS, or ATTRIBUTE:<targetname> as per the request
- <andBy> (where present) will similarly be replaced by the secondary breakdown identifier
- Count will be the number of transfers

All organisations and sub-organisations have a numeric identifier in the system whether or not they are marked as having a unique identifier - it's just not easy to see those identifiers in the interface for the ones who don't have the unique setting. Most don't need it, and turning it on can affect access to content.

This numeric identifier is persistent and will allow you to link stats from the same sub-organisations even if their name changes.

### **Notes**

Reports are type: text/csv

Daily granularity reports are inclusive of the start and end date

Querying certain dates will produce an error:

- dates before your organisation joined OpenAthens
- dates before January 2018
- dates more than 48 months in the past